# **Como realizar apostas esportivas em Futebol Virtual no Bet365 : Aposte no Betano em A Fazenda**

**Autor: symphonyinn.com Palavras-chave: Como realizar apostas esportivas em Futebol Virtual no Bet365**

# **Como realizar apostas esportivas em Futebol Virtual no Bet365**

Apostar em Como realizar apostas esportivas em Futebol Virtual no Bet365 esportes virtuais, como o Futebol Virtual no Bet365, tem aumentado em Como realizar apostas esportivas em Futebol Virtual no Bet365 popularidade nas últimas vezes. Com eventos aleatórios e resultados instantâneos, os jogadores podem aproveitar a emoção dos jogos reais sem precisar esperar por um longo período de tempo.

### **O que é Futebol Virtual no Bet365?**

O Futebol Virtual no Bet365 é uma versão simulada do popular esporte de futebol, onde os resultados dos jogos são determinados aleatoriamente por um algoritmo e as partidas podem ser assistidas em Como realizar apostas esportivas em Futebol Virtual no Bet365 tempo real. O que torna as apostas em Como realizar apostas esportivas em Futebol Virtual no Bet365 Futebol Virtual tão divertidas é que os jogos podem ser concluídos em Como realizar apostas esportivas em Futebol Virtual no Bet365 apenas uns poucos minutos, em Como realizar apostas esportivas em Futebol Virtual no Bet365 contraste com os jogos reais que podem durar horas.

### **Como fazer apostas em Como realizar apostas esportivas em Futebol Virtual no Bet365 Futebol Virtual no Bet365?**

Fazer apostas em Como realizar apostas esportivas em Futebol Virtual no Bet365 Futebol Virtual no Bet365 é um processo fácil e simples, onde os jogadores podem:

- Fazer login na sua Como realizar apostas esportivas em Futebol Virtual no Bet365 conta no 1. Bet365;
- 2. Navegar até a seção de "Esportes Virtuais" no site do Bet365;
- 3. Escolher a partida de Futebol Virtual que deseja assistir e apostar;
- 4. Selecionar uma marca e um montante para a aposta;
- 5. Confirme sua Como realizar apostas esportivas em Futebol Virtual no Bet365 aposta e aproveite a partida em Como realizar apostas esportivas em Futebol Virtual no Bet365 tempo real.

### **Vantagens e desvantagens em Como realizar apostas esportivas em Futebol Virtual no Bet365 Apostas em Como realizar apostas esportivas em Futebol Virtual no Bet365 Futebol Virtual no Bet365**

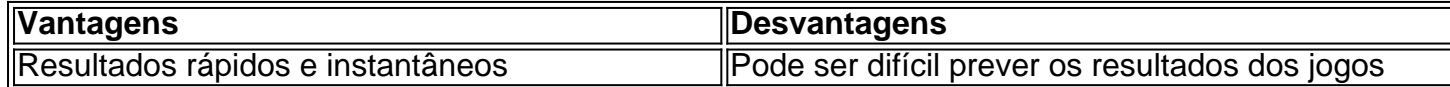

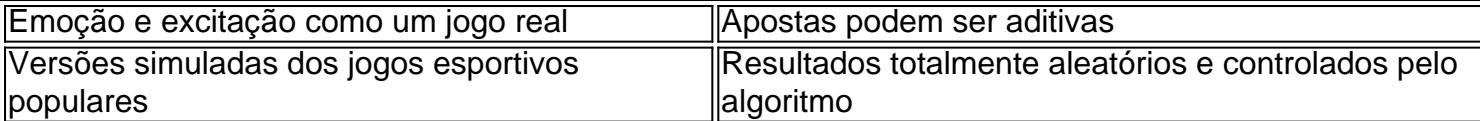

### **Considerações finais**

Em resumo, o Futebol Virtual no Bet365 é uma diversão emocionante e forma rápida de apostar em Como realizar apostas esportivas em Futebol Virtual no Bet365 um dos esportes mais populares do mundo. Embora haja algumas desvantagens, os jogadores podem aproveitar a emoção e a ação de assistir a uma partida de Futebol Virtual enquanto tentam prever o resultado. Então, se você está à procura de um novo desafio em Como realizar apostas esportivas em Futebol Virtual no Bet365 apostas esportivas, tente o Futebol Virtual no Bet365 hoje e veja como você tem sorte!

# **Partilha de casos**

Aposta no Futebol Virtual Bet365: Uma Nova Forma de Se Divertir e Ganhar Dinheiro Introdução:

Você está procurando uma nova maneira de desfrutar do esporte e potencialmente ganhar algum dinheiro? Já ouviu falar em Como realizar apostas esportivas em Futebol Virtual no Bet365 apostas virtuais no futebol neste artigo, vamos explorar como apostar na bola virtual da Bet365. Fundo:

As apostas virtuais de futebol são uma forma relativamente nova que permite aos jogadores apostar em Como realizar apostas esportivas em Futebol Virtual no Bet365 jogos simulados. Os Jogos foram gerados usando algoritmos e projetados para imitar partidas reais do Futebol, sendo a Bet365 um dos mais populares plataformas das apostadoras no mundo virtual da modalidade football

Passo 1: Criar uma conta

Para começar a apostar no futebol virtual na Bet365, você precisa criar uma conta. Vá para o site da bet 365 e clique em Como realizar apostas esportivas em Futebol Virtual no Bet365 "Ingressar agora". Preencha as informações necessárias e receberá um email confirmando sua Como realizar apostas esportivas em Futebol Virtual no Bet365 Conta!

#### Passo 2: Depositar fundos

Depois de criar uma conta, você precisa depositar fundos para começar a apostar. Clique no botão "Depósito" e selecione seu método preferido do pagamento Bet365 oferece vários métodos que incluem cartões ou carteiras eletrônica

Passo 3: Encontrar Futebol Virtual

Para encontrar o futebol virtual no Bet365, clique na aba "Esporte" (em inglês) localizada ao topo da página. No menu à esquerda selecione a opção Esporte Virtual e depois Futebol - aqui você encontrará uma lista de jogos virtuais que poderá apostar em Como realizar apostas esportivas em Futebol Virtual no Bet365 breve:

Passo 4: Escolhendo um mercado

Depois de selecionar uma partida, você verá a lista dos mercados disponíveis. Esses mercado variam do Resultado da Partida ao ndice Correto e Escolha o Mercado no qual deseja apostar para fazer sua Como realizar apostas esportivas em Futebol Virtual no Bet365 aposta com as probabilidades que quiser jogar!

Passo 5: Fazendo uma aposta.

Depois de selecionar o seu mercado, insira a quantia que deseja apostar e confirme sua Como realizar apostas esportivas em Futebol Virtual no Bet365 seleção. Você verá um resumo da aposta no lado direito do site

Dicas e Truques:

1. Pesquise as equipes: Assim como no futebol real, pesquisar os times e seus desempenhos passado pode ajudá-lo a tomar decisões mais informada ao fazer apostas.

2. Comece pequeno: É importante definir um orçamento e cumpri-lo. Inicie com apostas pequenas, aumentando gradualmente a quantidade à medida que você se torna mais confortável 3. Aproveite as promoções: A Bet365 oferece várias ofertas para apostas virtuais de futebol. Certifique-se que aproveita essas propostas e aumenta suas chances em Como realizar apostas esportivas em Futebol Virtual no Bet365 ganhar! Conclusão:

Apostar no futebol virtual na Bet365 é uma maneira emocionante de desfrutar do esporte e potencialmente ganhar algum dinheiro. Seguindo os passos descritos acima, você pode começar a apostar em Como realizar apostas esportivas em Futebol Virtual no Bet365 um jogo online hoje mesmo! Boa sorte!!

Aposta no Futebol Virtual Bet365 é uma única vez maneira de se divertir e aumentar as suas chances como seu negócio financeiro. Com vidas reais, você pode comprar em Como realizar apostas esportivas em Futebol Virtual no Bet365 partido virtual na bet 365 inquanto mais informações sobre tudo relativo aos seus resultados possíveis para todos os outros fins que possam ser alcançados por si próprios Lembre-se poder assistir ao jogo online Para saber mais sobre apostas esportivas, vai ao site da Bet365e descubra como pode melhorar essa oportunidade do desvio ou ganhar dinheiro.

# **Expanda pontos de conhecimento**

Apostas em Como realizar apostas esportivas em Futebol Virtual no Bet365 esportes virtuais só podem ser feitas em Como realizar apostas esportivas em Futebol Virtual no Bet365 jogos aleatórios de times reais. Ao contrário dos esportes reais, não é necessário aguardar 90 minutos para a conclusão da partida a fim de saber o resultado e eventualmente sacar o prêmio recebido.

O Futebol Virtual Betano se destaca por combinar elementos de apostas esportivas e jogos de cassino. Por meio de um algoritmo, o sistema simula partidas de futebol, proporcionando aos jogadores a experiência de apostar em Como realizar apostas esportivas em Futebol Virtual no Bet365 diversos eventos como em Como realizar apostas esportivas em Futebol Virtual no Bet365 um jogo real.

## **comentário do comentarista**

#### olá,raphaelsilva!

Você esta conversa sobre como realizar apostas esportivas em Como realizar apostas esportivas em Futebol Virtual no Bet365 Futebol Virtual no Bet365, certo?! É uma história opção para que seja feito um desvio de eventos por zugu machuca Em jogos sem prévior espera tarde ou horaraparajudagarandoteresultados.

Paraçar, é importante ler que o Futebol Virtual no Bet365 e uma simulação de futebol os resultados dos jogos são determinantes para um algoritmo. Isto significa quem nós temos'sorteio' pra ganhar!

para saber apostas em Como realizar apostas esportivas em Futebol Virtual no Bet365 Futebol Virtual no Bet365em, os jogos devem Primeirabe login na conta do bet 365 e nave ate à real sessão "Esportees Virtuais" confirma uma parte da escolha virtual que deseja assistir um apostar. É importanteorlembrar que há vantagens e desvantagens em Como realizar apostas esportivas em Futebol Virtual no Bet365 aposta no Futebol Virtual não Bet365. Por exemplo, os resultados são rápidos dos instantâneos ltima Resultados de jogo real No sentido - Poder ser diferente antes do resultado

Resumo, são Apostas em Como realizar apostas esportivas em Futebol Virtual no Bet365 Futebol

Virtual no Bet365 uma última oportunidade para que o jogador só pode perder e acelerar a excitação de eventos esportivos sem prévia espera por horas ou dias pra teros resultados. Além dito é importante lerrar quem você quer com qual tipo ganharia um título da aposta modo importantável!

Espero que é tão tenha ajudado e quem você conhece ganhar bastante jogando Futebol Virtual no Bet365!

#### **Informações do documento:**

Autor: symphonyinn.com Assunto: Como realizar apostas esportivas em Futebol Virtual no Bet365 Palavras-chave: **Como realizar apostas esportivas em Futebol Virtual no Bet365 : Aposte no Betano em A Fazenda** Data de lançamento de: 2024-08-05

#### **Referências Bibliográficas:**

- 1. [7games apps de jogos](/article/7games-apps-de-jogos-2024-08-05-id-1724.pdf)
- 2. <u>[bet365 com ao vivo](/pdf/bet365-com-ao-vivo-2024-08-05-id-9391.pdf)</u>
- 3. <u>[blaze pt games](/blaze-pt-games-2024-08-05-id-13493.html)</u>
- 4. <u>[bets esportiva](https://www.dimen.com.br/aid--bet-s-esportiva-2024-08-05-id-12208.htm)</u>